# Informatyka 2 (ES1D300 017)

Politechnika Białostocka - Wydział Elektryczny Elektrotechnika, semestr III, studia stacjonarne I stopniaRok akademicki 2019/2020

Wykład nr 4 (22.10.2019)

dr inż. Jarosław Forenc

#### Plan wykładu nr 4

- $\mathcal{L}_{\text{max}}$  Wskaźniki
	- $\Box$ operacje na wskaźnikach
- $\blacksquare$  Dynamiczny przydział pamięci
	- $\Box$ funkcje calloc, malloc, free
	- $\Box$ przydział pamięci na wektor
	- $\Box$ dynamiczny przydział pamięci na macierz
- $\mathcal{L}_{\mathcal{A}}$  Dynamiczne struktury danych
	- $\Box$ stos, kolejka, lista, drzewo

# Operacje na wskaźnikach (1)

- $\mathcal{L}_{\mathcal{A}}$  Przypisanie - wskaźnikowi można przypisać:
	- $\Box$ adres zmiennej (nazwa zmiennej poprzedzona znakiem &)
	- $\Box$ inny wskaźnik
	- □ tablicę (nazwa to jej adres)

```
int tab[3] = {1, 2, 3};
int x = 10, *ptr1, *ptr2, *ptr3;
ptr1 = &x;
ptr2 = ptr1;ptr3 = tab;
```
 $\mathcal{L}(\mathcal{A})$ Typ adresu i wskaźnika muszą być zgodne

# Operacje na wskaźnikach (2)

- $\mathcal{L}_{\mathcal{A}}$ ■ Pobranie wartości (dereferencja)
	- $\Box$  otrzymanie wartości przechowywanej w pamięci, w miejscu wskazywanym przez wskaźnik
	- $\Box$ operator pobrania wartości (dereferencji, wyłuskania): \*

```
int x = 10, *ptr, y;
ptr = \&x;y = *ptr;
printf("Wartosc x i y: %d\n",y);
```

```
Wartosc x i y: 10
```
# Operacje na wskaźnikach (3)

- $\mathcal{L}_{\mathcal{A}}$  Pobranie adresu wskaźnika
	- $\Box$ tak jak inne zmienne, także wskaźniki posiadają wartość i adres

```
int x = 10, *ptr;
ptr = &x;
printf("Adres zmiennej x: %p\n",ptr);
printf("Adres wskaznika ptr: %p\n",&ptr);
```

```
Adres zmiennej x: 002CF920
Adres wskaznika ptr: 002CF914
```
# Operacje na wskaźnikach (4)

- $\mathcal{L}_{\mathcal{A}}$  Dodanie liczby całkowitej do wskaźnika
	- $\Box$  przed dodaniem liczby całkowitej jest ona mnożona przez liczbę bajtów zajmowanych przez wartość wskazywanego typu

```
int tab[5] = {0,1,2,3,4};
printf("Adres tab: %p\n",tab);
printf("Adres tab+2: %p\n",(tab+2));printf("tab[0]: %d\n",*tab);
printf("tab[2]: %d\n",*(tab+2));
```
**Adres tab: 002CFC60 Adres tab+2: 002CFC68tab[0]: 0** $\overline{2}$ **tab[2]: 2**

# Operacje na wskaźnikach (5)

- $\mathcal{L}_{\mathcal{A}}$  Zwiększenie wskaźnika (inkrementacja)
	- $\Box$ do wskaźnika można dodać 1 lub zastosować operator ++
	- $\Box$ wskaźnik będzie pokazywał na kolejny element tablicy

```
int tab[5] = {0,1,2,3,4}, *ptr;
ptr = tab;printf("tab[0]: %d\n",*ptr);ptr++;
printf("tab[1]: %d\n",*ptr);ptr = ptr + 1;printf("tab[2]: %d\n",*ptr);
```

```
tab[0]: 0\mathbf 1tab[1]: 1\mathbf{2}tab[2]: 2
```
# Operacje na wskaźnikach (5)

- $\mathcal{L}_{\text{max}}$  Zwiększenie wskaźnika (inkrementacja)
	- $\Box$ do wskaźnika można dodać 1 lub zastosować operator ++
	- $\Box$ wskaźnik będzie pokazywał na kolejny element tablicy

```
int tab[5] = {0,1,2,3,4};
printf("tab[0]: %d\n",*tab);tab++;printf(
          printf("tab[1]: %d\n",*tab);error C2105: '++' needs l-value
```
# Operacje na wskaźnikach (6/7)

- **Contract**  Odjęcie liczby całkowitej od wskaźnika
	- $\Box$  działa analogicznie jak dodanie liczby całkowitej do wskaźnika, ale wskaźnik musi być lewym operandem odejmowania
- $\mathcal{L}_{\mathcal{A}}$  Zmniejszenie wskaźnika (dekrementacja)
	- $\Box$ działa analogicznie jak inkrementacja

# Operacje na wskaźnikach (8)

- $\mathcal{L}_{\text{max}}$  Odejmowanie wskaźników
	- różnicę między dwoma wskaźnikami oblicza się najczęściej  $\Box$ dla wskaźników należących do tej samej tablicy
	- $\Box$ różnica ta określa jak daleko od siebie znajdują się elementy tablicy

```
int tab[5] = {0,1,2,3,4}, *ptr;
ptr = tab + 3;printf("Roznica: %d\n",ptr-tab);
```
#### **Roznica: 3**

 $\Box$  różnica wskaźników należących do dwóch różnych tablic może spowodować błąd w programie

# Operacje na wskaźnikach (9)

- $\mathcal{L}_{\mathcal{A}}$  Porównanie wskaźników
	- porównanie może dotyczyć tylko wskaźników tego samego typu  $\Box$
	- $\Box$  w porównaniach stosowane są standardowe operatory: <, >, <=, >=, ==, !=

```
int tab[5] = {0,1,2,3,4}, *ptr;
ptr = tab + 2;ptr--; --ptr;
if (tab == ptr)
    printf("Ten sam wskaznik\n");elseprintf("Inny wskaznik\n");
```
**Ten sam wskaznik**

- **Contract**  Kiedy stosuje się dynamiczny przydział pamięci?
	- $\Box$  gdy rozmiar tablicy będzie znany dopiero podczas wykonania programu a nie podczas jego kompilacji
	- $\Box$  gdy rozmiar tablicy jest bardzo duży (np. największy rozmiar tablicy elementów typu char w języku C wynosi ok. 1 000 000)
- **The Contract of the Contract of the Contract of the Contract of the Contract of the Contract of the Contract o**  Do dynamicznego przydziału pamięci stosowane są funkcje:  $\Box$  calloc()
	- $\Box$ malloc()
- a se Przydział pamięci następuje w obszarze sterty (stosu zmiennych dynamicznych)
- $\mathbf{r}$  Przydzieloną pamięć należy zwolnić wywołując funkcję:  $\Box$ free()

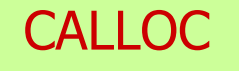

stdlib.h

```
void *calloc(size_t num, size_t size);
```
- m. Przydziela blok pamięci o rozmiarze num\*size (mogący pomieścić tablicę num-elementów, każdy rozmiaru size)
- $\mathcal{L}_{\text{max}}$ Zwraca wskaźnik do przydzielonego bloku pamięci
- $\mathcal{L}_{\mathcal{A}}$ Jeśli pamięci nie można przydzielić, to zwraca wartość NULL
- $\mathbf{r}$ Przydzielona pamięć jest inicjowana zerami (bitowo)
- $\mathcal{L}_{\mathcal{A}}$ Zwracaną wartość wskaźnika należy rzutować na właściwy typ

```
int *tab;
tab = (int *) calloc(10,sizeof(int));
```
#### **MALLOC**

stdlib.h

```
void *malloc(size_t size);
```
- **The Contract State** Przydziela blok pamięci o rozmiarze określonym parametrem size
- Zwraca wskaźnik do przydzielonego bloku pamięci  $\mathbf{r}$
- $\mathcal{L}_{\text{max}}$ Jeśli pamięci nie można przydzielić, to zwraca wartość NULL
- $\mathbf{r}$ Przydzielona pamięć nie jest inicjowana
- $\mathcal{L}_{\mathcal{A}}$ Zwracaną wartość wskaźnika należy rzutować na właściwy typ

```
int *tab;
tab = (int *) malloc(10*sizeof(int));
```
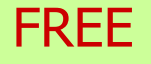

stdlib.h

```
void *free(void *ptr);
```
- $\mathcal{L}_{\mathcal{A}}$ Zwalnia blok pamięci wskazywany parametrem ptr
- Wartość ptr musi być wynikiem wywołania funkcji calloc()  $\mathcal{L}_{\mathcal{A}}$ lub malloc()

```
int *tab;
tab = (int *) calloc(10,sizeof(int));
/* ... */free(tab);
```
#### Dynamiczny przydział pamięci na wektor

```
#include <stdio.h>
#include <stdlib.h>
int main(void)
{int*tab, i, n, x;
float suma = 0.0;
  printf("Podaj ilosc liczb: "); 
  scanf("%d",&n);tab = (int *) calloc(n,sizeof(int));
   if (tab == NULL) 
   {printf("Nie mozna przydzielic pamieci.\n"); 
     exit(-1);}
```
**}**

#### Dynamiczny przydział pamięci na wektor

```
for (i=0; i<n; i++) /* wczytanie liczb */
{printf("Podaj liczbe nr %d: ",i+1); 
   scanf("%d",&x); \texttt{tab}[i] = x;}for (i=0; i<n; i++) 
suma = suma + tab[i];
printf("Srednia %d liczb wynosi %f\n",n,suma/n);
free(tab);return 0;
```
#### Dynamiczny przydział pamięci na wektor

```
for (i=0; i \le n; i++)r (i=0; i<n; i++) / \frac{1}{2} Podaj liczbe nr 1: 1
   {printf("Podaj lic
      scanf("%d",&x); tab[i] = x;}Podaj ilosc liczb: 5
                            Podaj liczbe nr 2: 2
                            Podaj liczbe nr 3: 3
                            Podaj liczbe nr 4: 4
                            Podaj liczbe nr 5: 5
   B Srednia<br>
Srednia
                                    5 liczb wynosi
3.000000for (i=0; i<n; i++) 
suma = suma + tab[i];
  printf("Srednia %d liczb wynosi %f\n",n,suma/n);
   free(tab);return 0;}
```
#### Dynamiczny przydział pamięci na wektor

 $\blacksquare$ Wczytanie liczb bezpośrednio do wektora tab

```
for (i=0; i<n; i++) /* wczytanie liczb */
{printf("Podaj liczbe nr %d: ",i+1); 
  scanf("%d",&tab[i]);}
```
 $\blacksquare$ Inny sposób odwołania do elementów wektora tab

```
for (i=0; i<n; i++) /* wczytanie liczb */
{printf("Podaj liczbe nr %d: ",i+1); 
  scanf("%d",(tab+i));}
```
### Dynamiczny przydział pamięci na macierz

- $\mathcal{L}^{\text{max}}$  Funkcje calloc() i malloc() umożliwiają bezpośrednio przydział pamięci tylko na <u>wektor</u> elementów
- $\mathcal{L}_{\mathcal{A}}$  Dynamiczny przydział pamięci na macierz wymaga zastosowania specjalnych metod
- $\mathcal{L}^{\mathcal{L}}$ ■ Przydzielamy pamięć na macierz zawierającą N-wierszy i M-kolumn

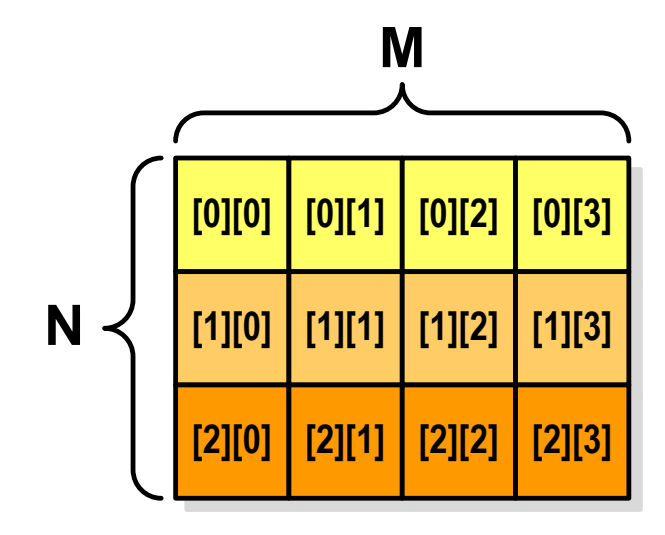

### Dynamiczny przydział pamięci na macierz (1)

- $\mathcal{L}_{\mathcal{A}}$ Wektor N×M-elementowy
- $\mathcal{L}_{\mathcal{A}}$ Przydział pamięci:

**int \*tab = (int \*) calloc(N\*M,sizeof(int));**

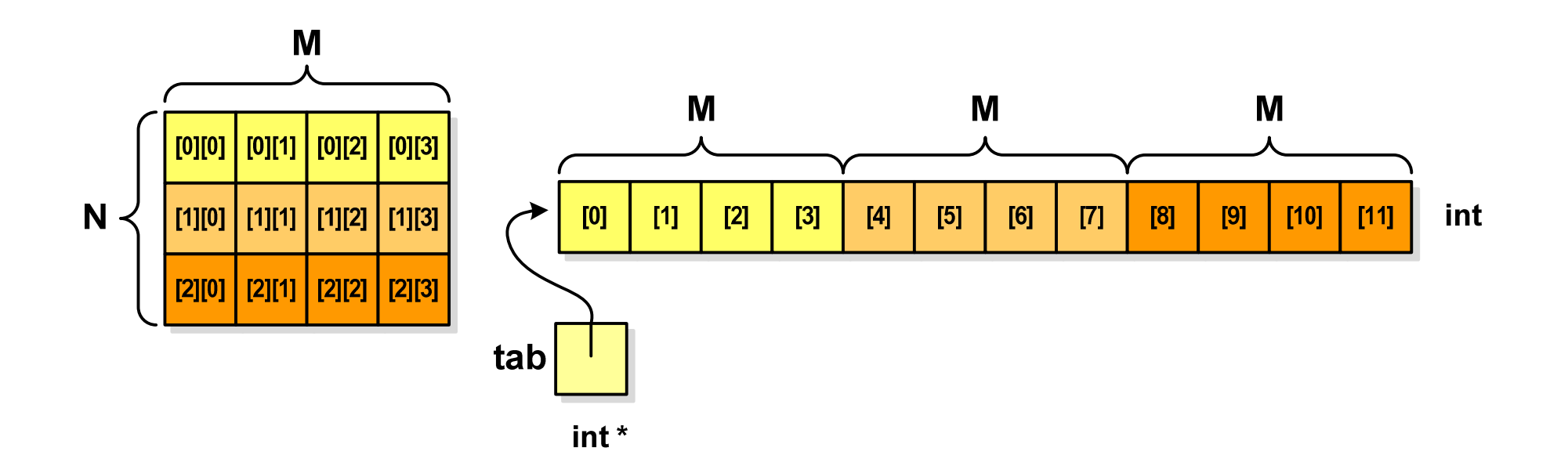

# Dynamiczny przydział pamięci na macierz (1)

 $\mathcal{L}_{\text{max}}$ Odwołanie do elementów macierzy:

**free(tab);**

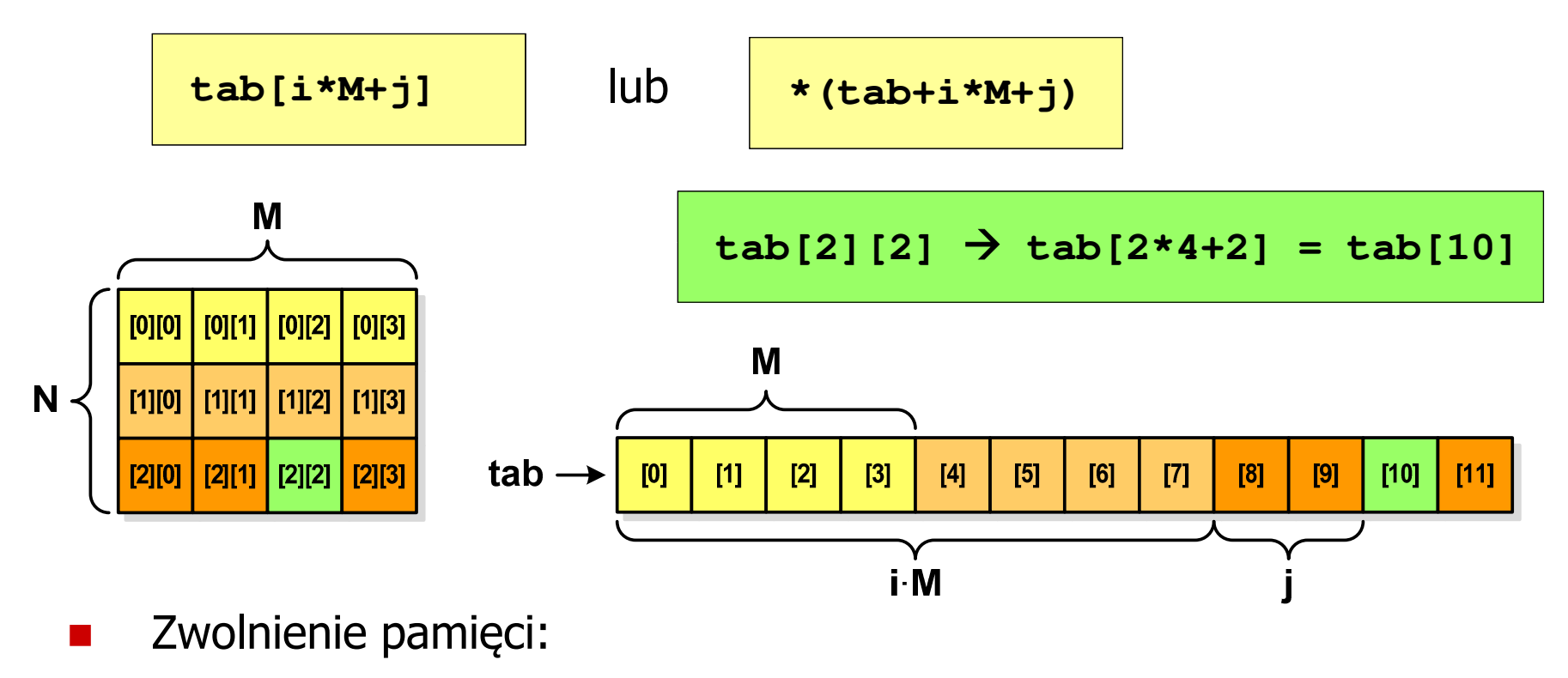

#### Dynamiczny przydział pamięci na macierz (2)

- **Contract** N-elementowy wektor wskaźników + N-wektorów M-elementowych
- $\mathcal{L}_{\text{max}}$ Przydział pamięci:

```
int **tab = (int **) calloc(N,sizeof(int *));
for (i=0; i<N; i++)
    tab[i] = (int *) calloc(M,sizeof(int));
```
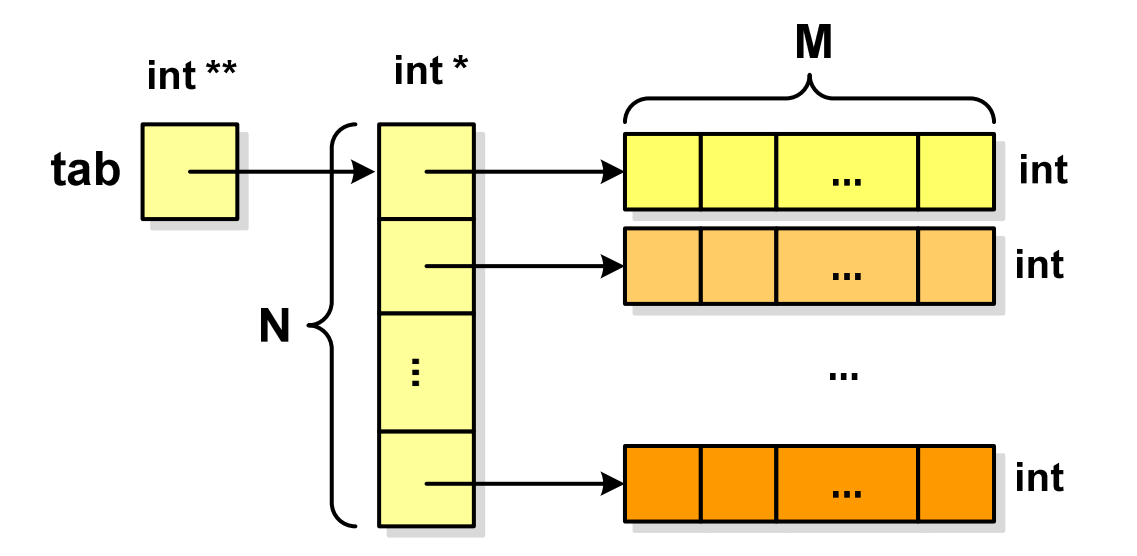

**tab[i][j]**

## Dynamiczny przydział pamięci na macierz (2)

- $\mathcal{L}^{\mathcal{A}}$ Odwołania do elementów macierzy:
- $\mathcal{L}_{\mathcal{A}}$ Zwolnienie pamięci:

```
for (i=0; i<N; i++)
    free(tab[i]);free(tab);
```
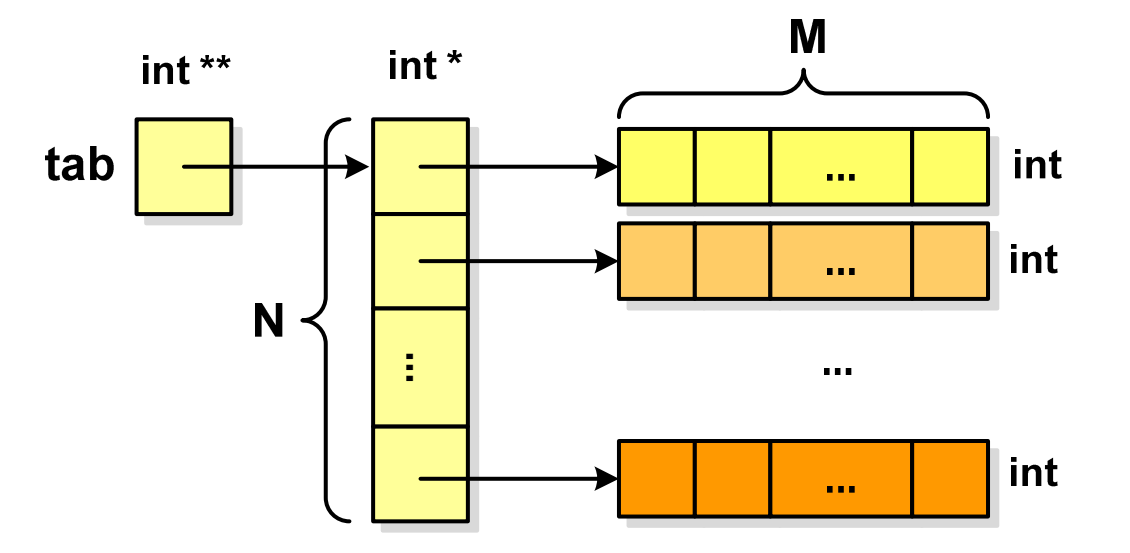

# Dynamiczny przydział pamięci na macierz (3)

- **Contract** N-elementowy wektor wskaźników + wektor N×M-elementowy
- $\mathcal{L}_{\mathcal{A}}$ Przydział pamięci:

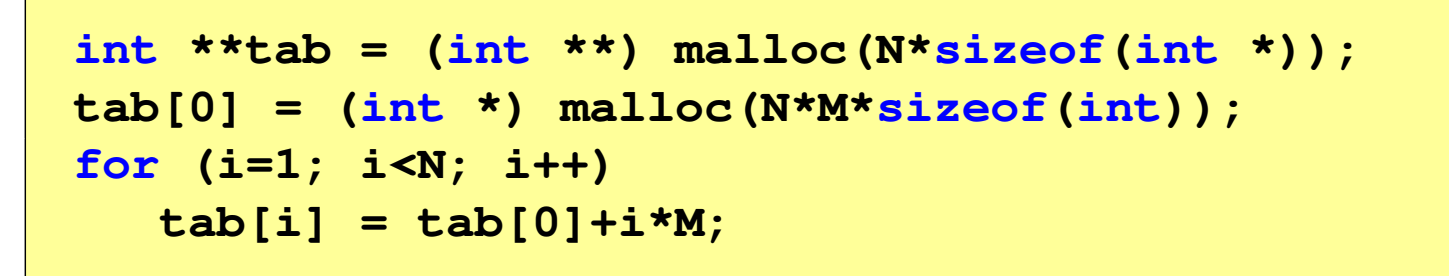

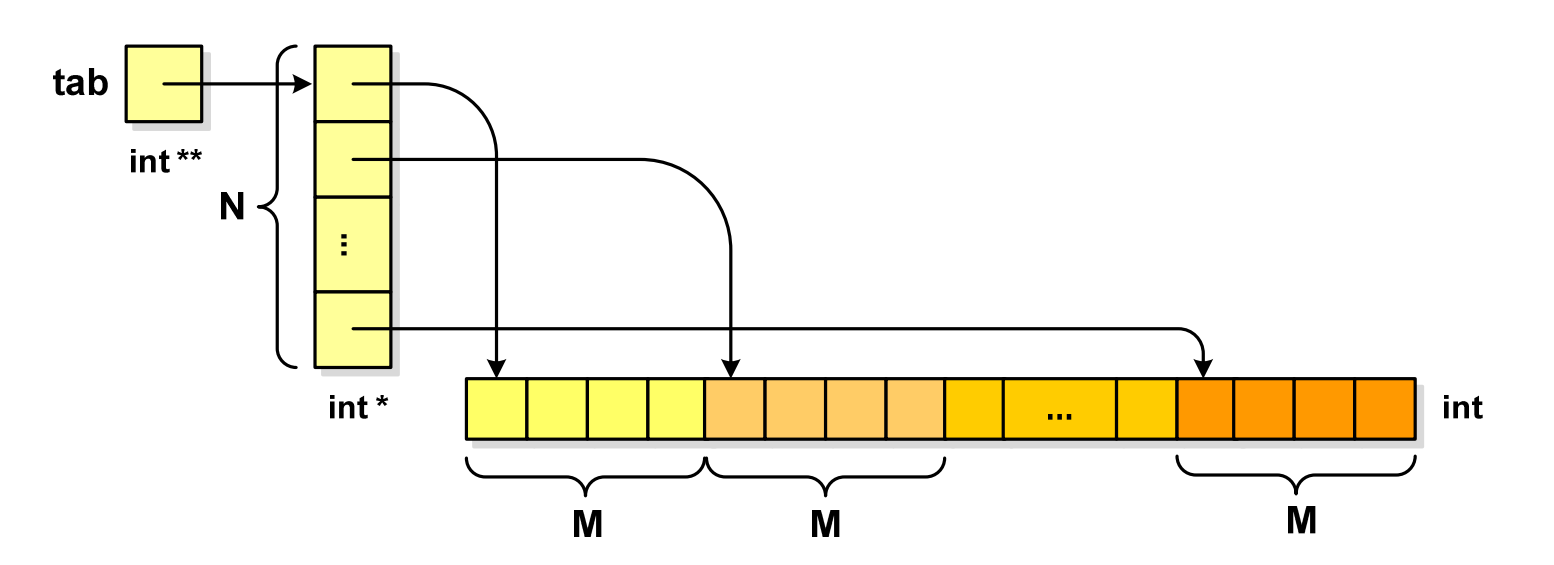

**tab[i][j]**

### Dynamiczny przydział pamięci na macierz (3)

- × Odwołania do elementów macierzy:
- $\mathcal{L}_{\mathcal{A}}$ Zwolnienie pamięci:

**free(tab[0]);free(tab);**

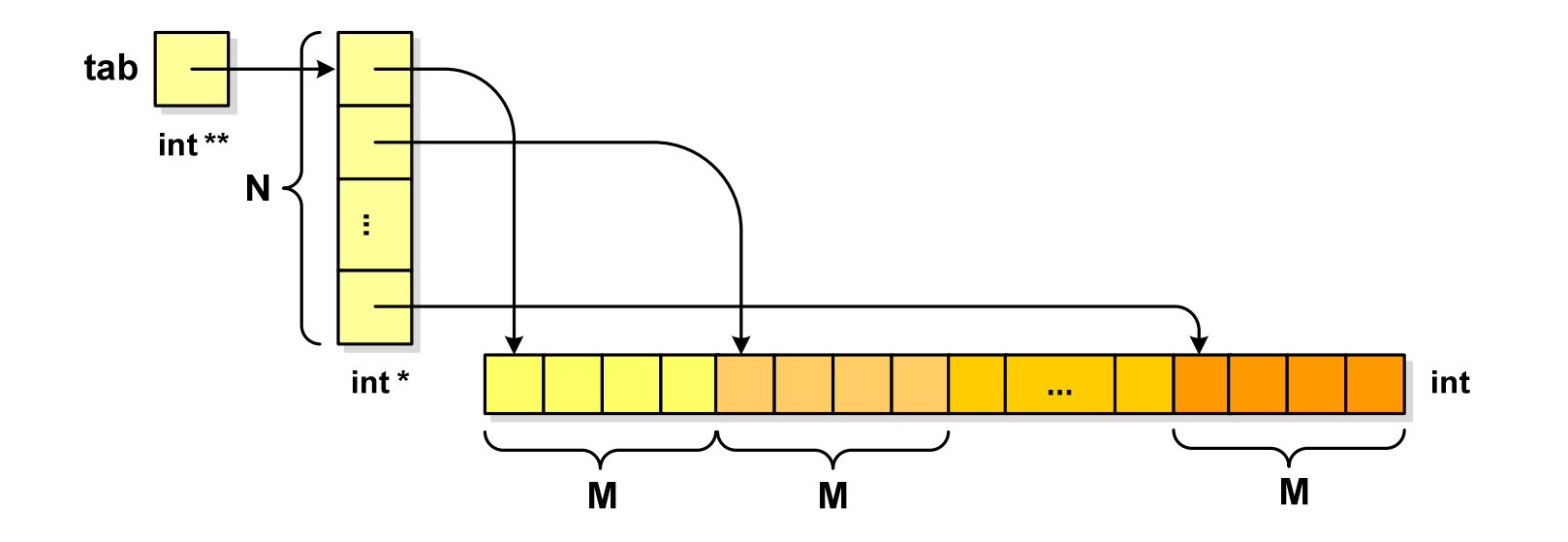

#### Dynamiczne struktury danych

- **Contract**  Dynamiczne struktury danych - struktury danych, którym pamięć jest przydzielana i zwalniana w trakcie wykonywania programu
	- $\Box$ stos, kolejka
	- $\Box$ lista (jednokierunkowa, dwukierunkowa, cykliczna)
	- $\Box$ drzewo
- $\mathcal{L}_{\text{max}}$  Elementy w dynamicznych strukturach danych są strukturami składającymi się z "użytecznych" danych (data) oraz z jednego lub kilku wskaźników (next) zawierających adresy innych elementów

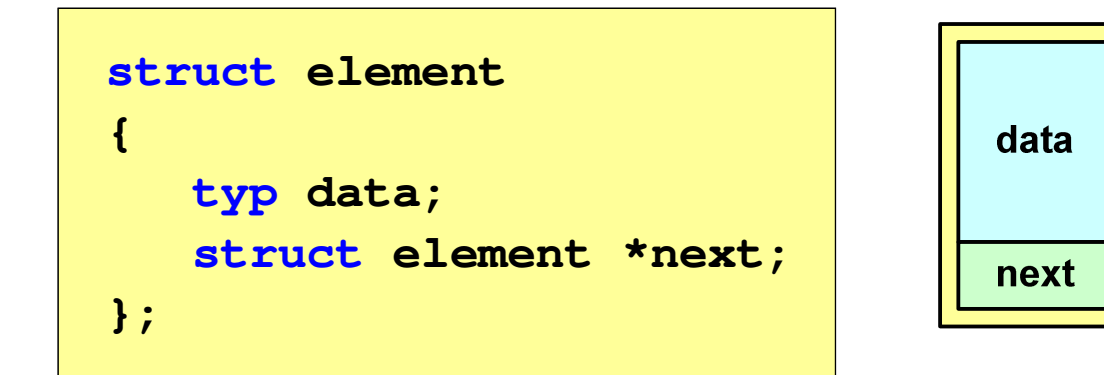

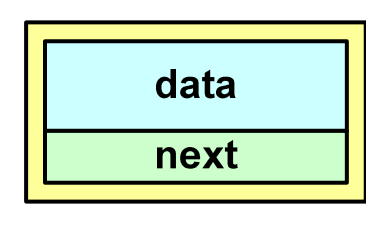

#### Stos

- $\Box$  stos (ang. stack) - struktur składająca się z elementów, z których każdy posiada tylko adres następnika
- $\Box$  dostęp do danych przechowywanych na stosie jest możliwy tylko w miejscu określanym mianem wierzchołka stosu (ang. top)
- wierzchołek stosu jest jedynym miejscem,  $\Box$ do którego można dołączać lub z którego można usuwać elementy
- $\Box$  każdy składnik stosu posiada wyróżniony element (next) zawierający adres następnego elementu
- $\Box$  wskaźnik ostatniego elementu stosu wskazuje na adres pusty (NULL)
- $\Box$  podstawowe operacje na stosie to:
	- $\mathcal{L}_{\mathcal{A}}$ dodanie elementu do stosu - funkcja push()
	- **Service Service** zdjęcie elementu ze stosu - funkcja pop() **NULL**

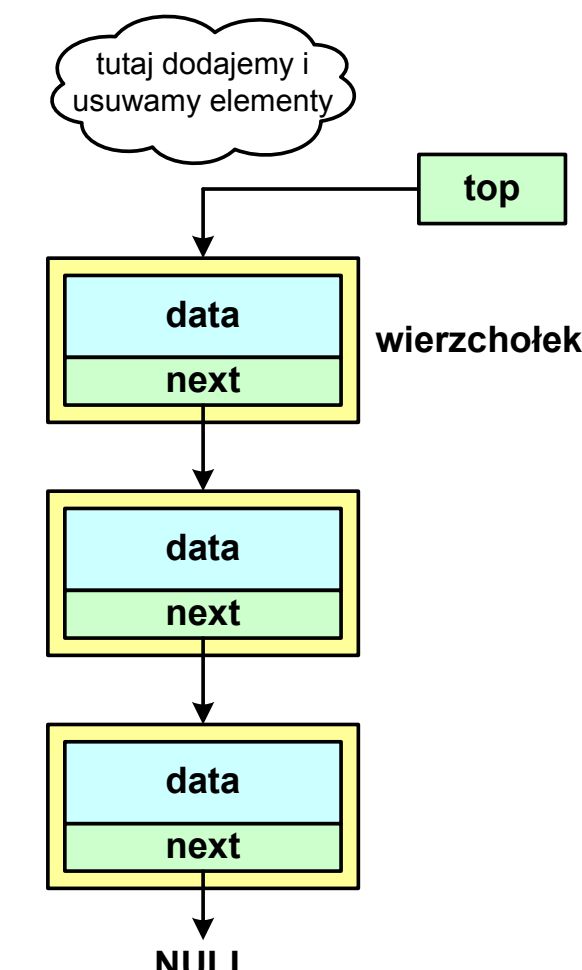

### Notacja polska

- $\mathcal{L}_{\mathcal{A}}$  Notacja polska (zapis przedrostkowy, Notacja Łukasiewicza) jest to sposób zapisu wyrażeń arytmetycznych, podający najpierw operator, a następnie argumenty
- **The Contract of the Contract of the Contract of the Contract of the Contract of the Contract of the Contract o** Wyrażenie arytmetyczne:

**4 / (1 + 3)**

ma w notacji polskiej postać:

**/ 4 + 1 3**

- $\mathcal{L}_{\mathcal{A}}$  Wyrażenie powyższe nie wymaga nawiasów, ponieważ przypisanie argumentów do operatorów wynika wprost z ich kolejności w zapisie
- $\mathcal{L}_{\mathcal{A}}$ Notacja ta była podstawą opracowania tzw. odwrotnej notacji polskiej

#### Odwrotna notacja polska

- $\mathcal{L}_{\rm{max}}$  Odwrotna Notacja Polska - ONP (ang. Reverse Polish Notation, RPN) jest sposobem zapisu wyrażeń arytmetycznych, w którym operatorumieszczany jest <mark>po <u>argumentach</u></mark>
- **Contract Contract** Wyrażenie arytmetyczne:

**(1 + 3) / 2**

ma w odwrotnej notacji polskiej postać:

**1 3 + 2 /**

**The Contract of the Contract of the Contract of the Contract of the Contract of the Contract of the Contract o**  Odwrotna notacja polska została opracowana przez australijskiego naukowca Charlesa Hamblina

#### Odwrotna notacja polska

- **Contract**  Obliczenie wartości wyrażenia przy zastosowaniu ONP wymaga:
	- $\Box$  zamiany notacji konwencjonalnej (nawiasowej) na ONP (algorytm Dijkstry nazywany stacją rozrządową)
	- $\Box$ obliczenia wartości wyrażenia arytmetycznego zapisanego w ONP
- $\mathbf{r}$ W obu powyższych algorytmach wykorzystywany jest stos
- $\mathcal{L}_{\text{max}}$  Przykład:
	- $\Box$ wyrażenie arytmetyczne:

 $(2 + 1) * 3 - 4 * (7 + 4)$ 

 $\Box$ ma w odwrotnej notacji polskiej postać:

 $2$  1 + 3 \* 4 7

# Kolejka

- $\mathbf{r}$ Kolejka - składa się z liniowo uporządkowanych elementów
- $\mathbf{r}$ ■ Elementy dołączane są tylko na końcu kolejki (wskaźnik tail)
- $\mathbf{r}$ ■ Elementy usuwane są tylko z początku kolejki (wskaźnik head)

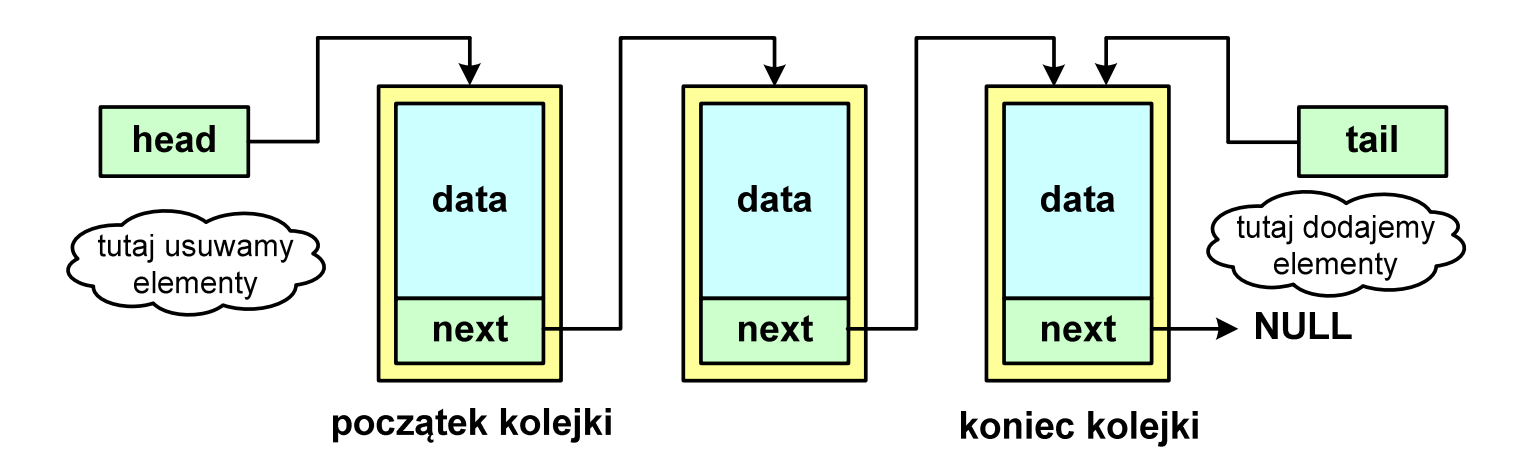

- ш Powiązanie między elementami kolejki jest takie samo, jak w stosie
- $\mathbf{r}$ ■ Kolejka nazywana jest stosem FIFO (ang. First In First Out)

# Lista jednokierunkowa

- × Organizacja listy jednokierunkowej podobna jest do organizacji stosu i kolejki
- $\mathcal{L}_{\mathcal{A}}$  Dla każdego składnika (poza ostatnim) jest określony następny składnik (lub poprzedni - zależnie od implementacji)

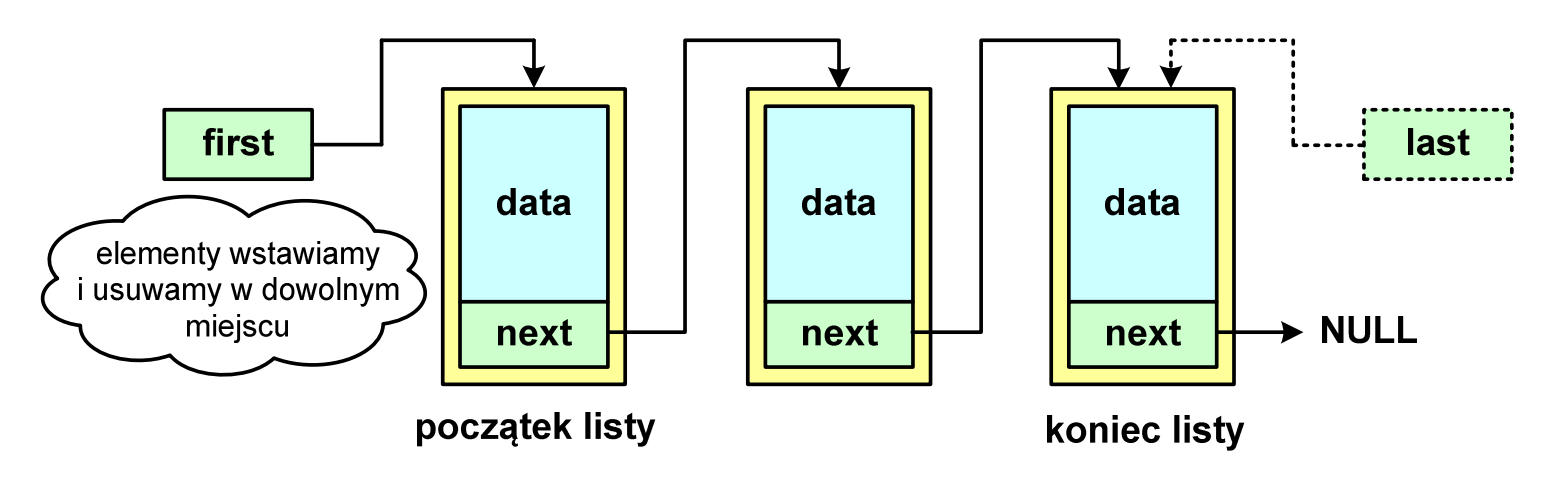

- **Contract**  Zapamiętywany jest wskaźnik tylko na pierwszy element listy (first) lub wskaźniki na pierwszy (first) i ostatni element listy (last)
- ш Elementy listy można dołączać/usuwać w dowolnym miejscu listy

#### Lista dwukierunkowa

- $\mathcal{L}_{\mathcal{A}}$ Każdy węzeł posiada adres następnika, jak i poprzednika
- $\mathbf{r}$  W strukturze tego typu wygodne jest przechodzenie pomiędzy elementami w obu kierunkach (od początku do końca i odwrotnie)

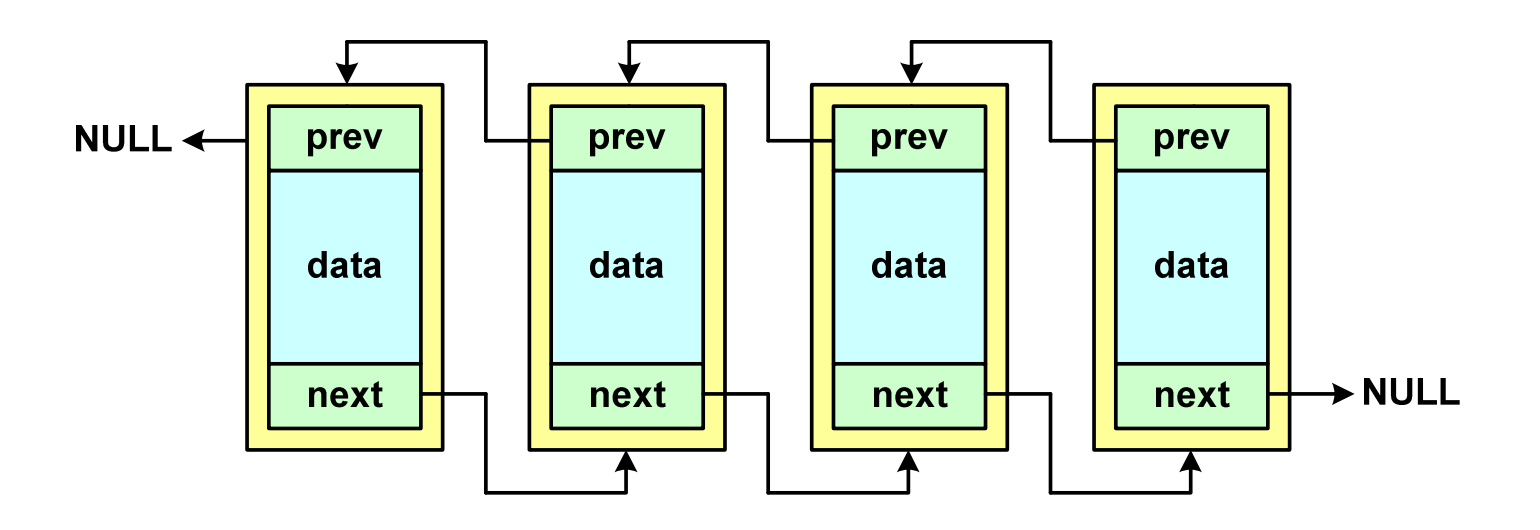

#### Lista cykliczna

 $\mathcal{L}_{\mathcal{A}}$  Powstaje z listy jednokierunkowej lub dwukierunkowej, poprzez połączenie ostatniego element z pierwszym

Jednokierunkowa:

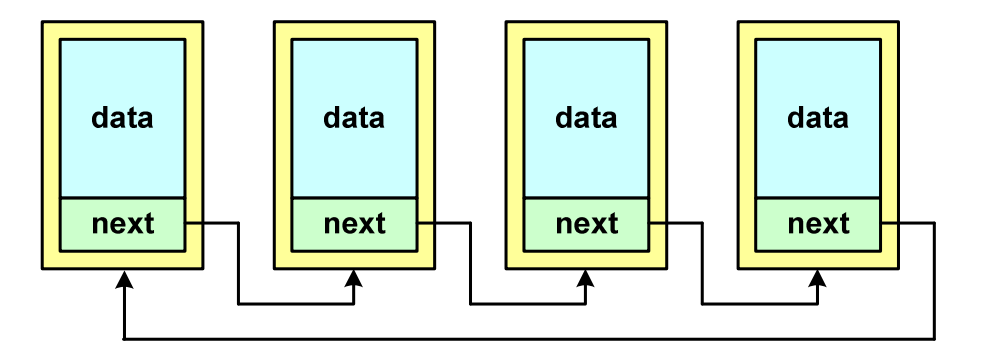

Dwukierunkowa:

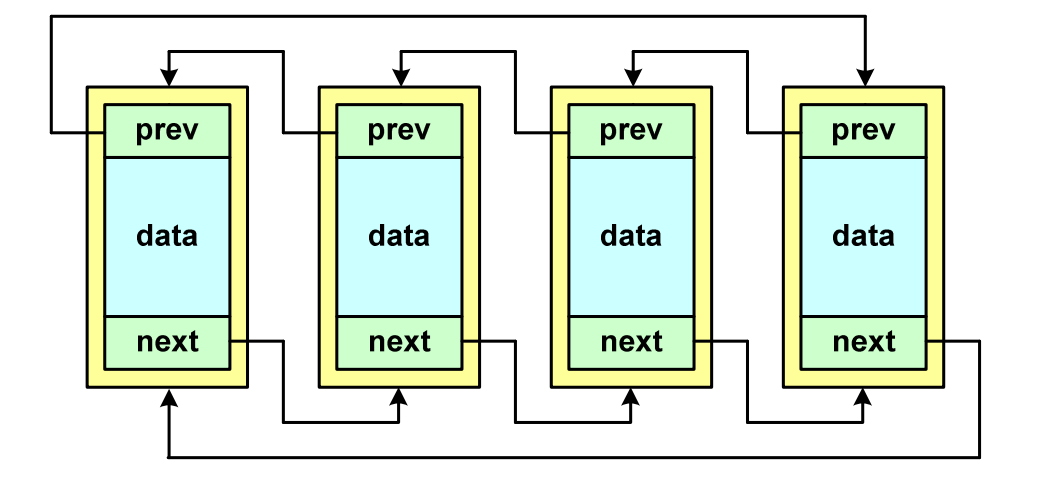

#### Drzewo

- **The Second**  Najbardziej ogólna dynamiczna struktura danych, może być reprezentowane graficznie na różne sposoby
- **Contract** Na górze znajduje się korzeń drzewa (a)
- **The Co**  Skojarzone z korzeniem poddrzewa połączone są z nim liniami zwanymi gałęziami drzewa
- $\mathbf{r}$ **E** Potomkiem węzła w nazywamy każdy, różny od w, węzeł należący do drzewa, w którym <mark>w jest korzeniem</mark>
- $\mathbf{r}$  Węzeł, który nie ma potomków, to liść drzewa

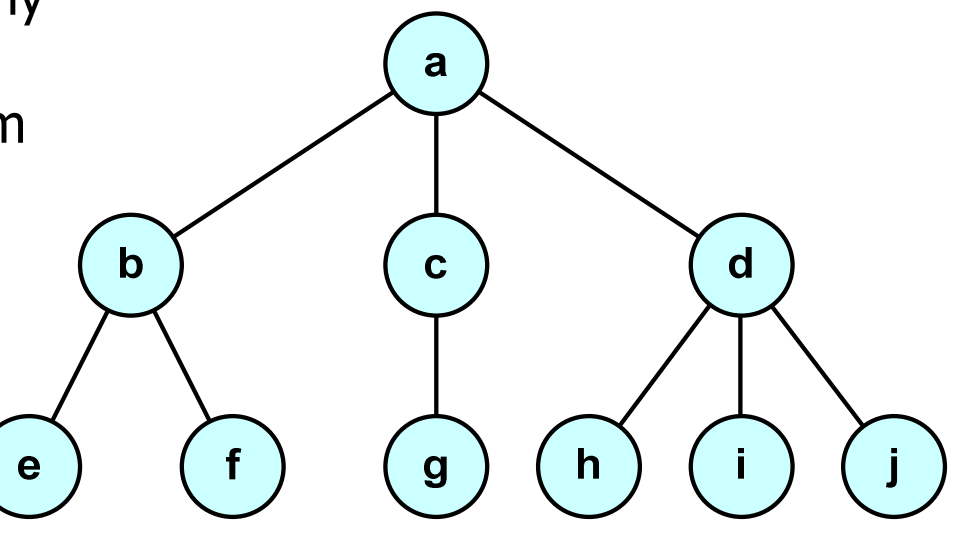

**NULL** 

#### Drzewo binarne

- $\blacksquare$  Szczególny przypadek ogólnej struktury zwanej drzewem
- $\mathcal{L}_{\text{max}}$  Każdy wierzchołek drzewa binarnego ma co najwyżej dwóch potomków

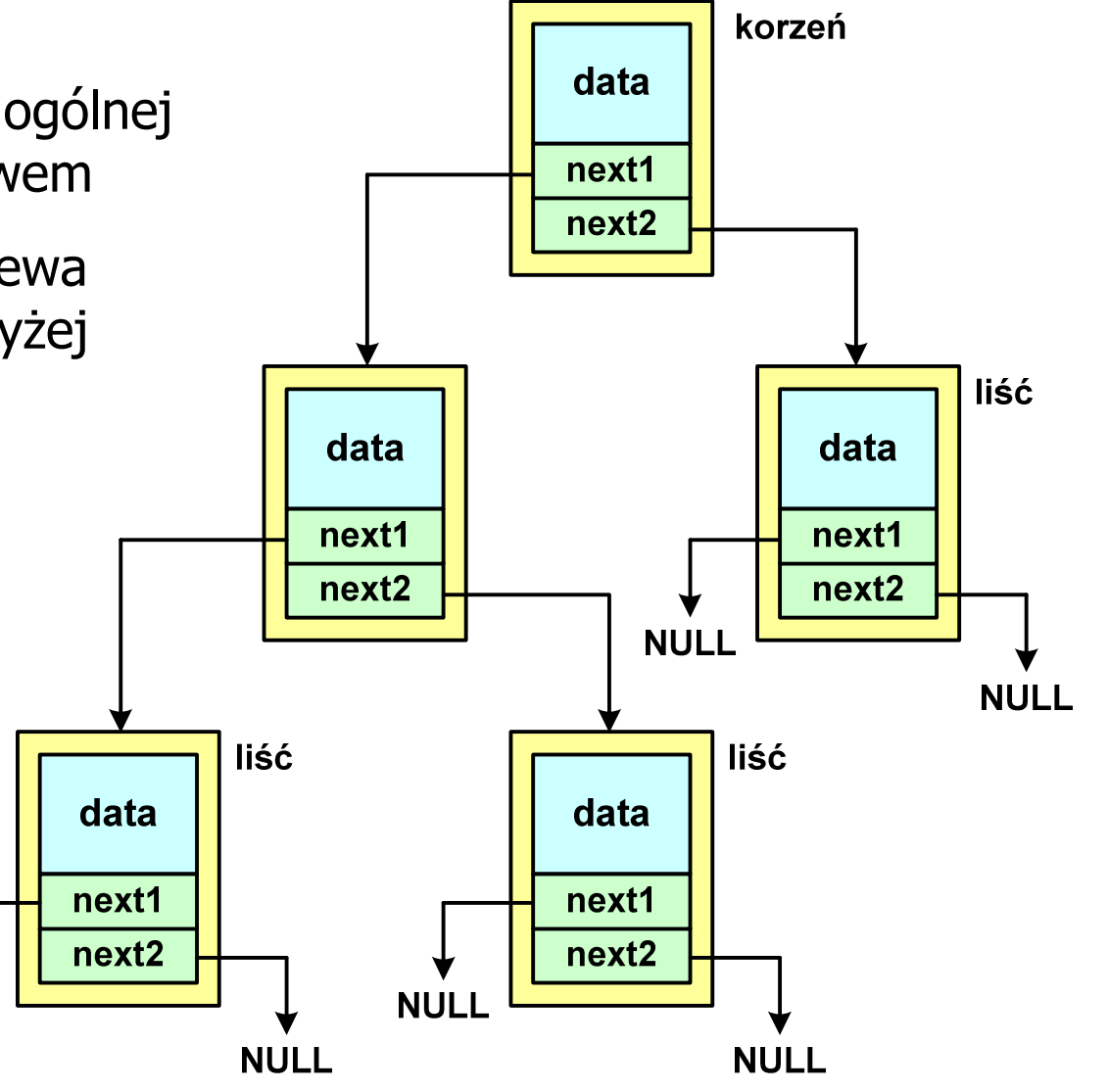

#### Binarne drzewo wyszukiwawcze

- $\mathcal{L}^{\text{max}}$ ■ Drzewo binarne, w którym dla każdego węzła w<sub>i</sub>:
	- $\Box$ u wszystkie klucze w <u>lewym</u> poddrzewie węzła w<sub>i</sub> są <u>mniejsze</u> od klucza w wośle w w węźle w<sub>i</sub>
	- $\Box$ u wszystkie klucze w prawym poddrzewie węzła w<sub>i</sub> są <u>większe</u> od klucza w wośle w w węźle w<sub>i</sub>

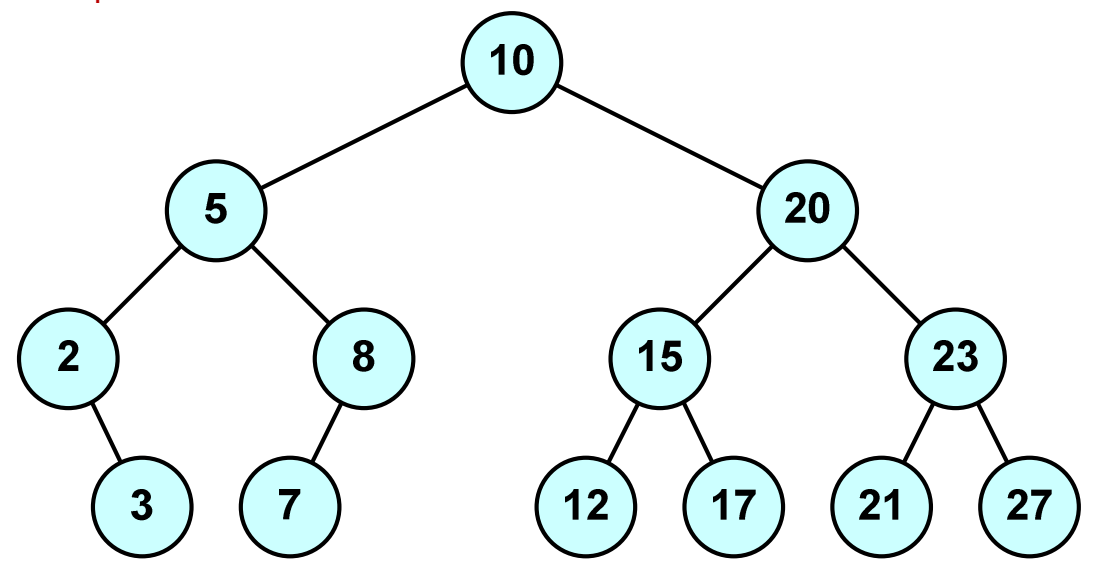

 $\mathcal{L}_{\mathcal{A}}$ Zaleta: szybkość wyszukiwania informacji Koniec wykładu nr 4

# Dziękuję za uwagę!